**Avec CIVISCOL, accompagnez la réussite scolaire**  des enfants de votre commune !

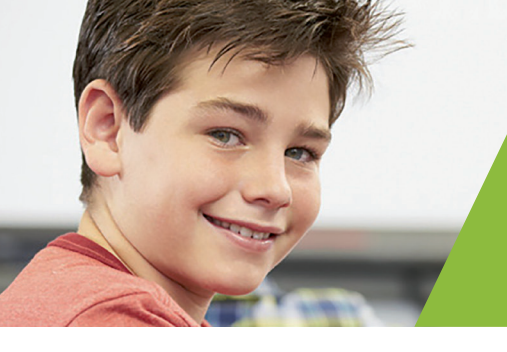

#### **CIVISCOL est un service de soutien scolaire en ligne gratuit destiné à tous les élèves scolarisés du CP à la Terminale.**

CIVISCOL //

**EN QUELQUES MOTS**

Les contenus pédagogiques sont réalisés par des enseignants de l'Éducation nationale et permettent de :

- réviser et s'exercer avec la Séance du jour
- varier les supports d'apprentissage avec des vidéos, des exercices interactifs et ludiques.

## **Tutorat en ligne**

Une question sur les programmes, une précision sur une notion, des conseils en méthodologie? Des tuteurs sont à la disposition des élèves par chat ou visioconférence.

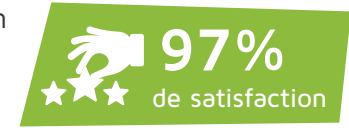

Un véritable accompagnement lors des devoirs :

de 17h à 20h, 6 jours sur 7 en Maths, Français, SVT, Physique-Chimie et Anglais.

## **Brevet & Bac**

Civiscol propose également des **modules de révisions Brevet et Bac :**

- 10 semaines avant les épreuves
- des parcours de révisions prédéfinis
- des annales et corrigés
- le Tutorat pour préparer les oraux

# **CIVISCOL**

# CIVISCOL // **COMMENT ÇA MARCHE**

## ÉTAPE 1 **Connexion sur civiscol.fr**

**Pour commencer son inscription, l'élève devra se munir du code d'activation** présent sur la carte qui lui a été remise lors de la distribution des fournitures scolaires par son établissement.

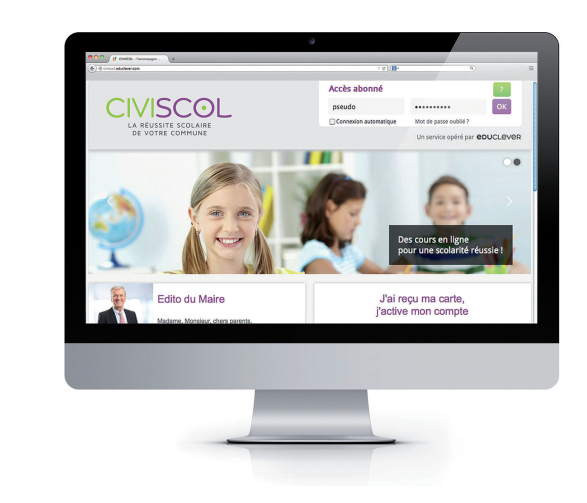

## ÉTAPE 3 **Création du compte**

L'**établissement, la classe, le nom et le prénom de l'élève** devront être précisés sur le formulaire, puis les informations devront être validées.

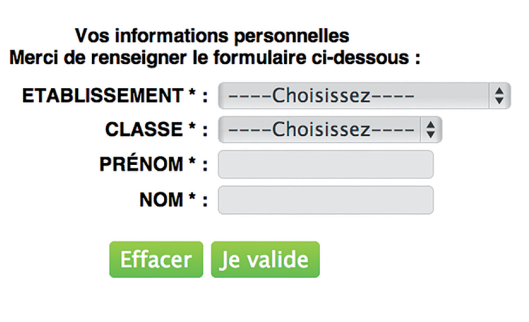

### $ETAPF<sub>A</sub>$ **Confirmation de l'inscription**

**L'élève conservera précieusement le pseudo et le mot de passe** transmis lors de la confirmation de son inscription.

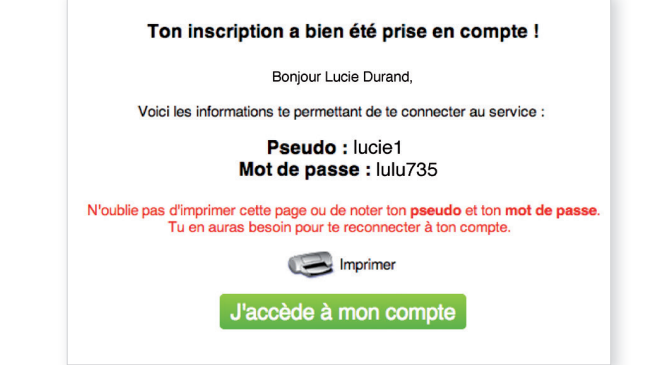

## ÉTAPE 2 **Saisie du code d'activation**

Pour s'inscrire et activer son compte, l'élève saisira le **code d'activation** dans le champ correspondant sur la page d'accueil : ce code est composé de **3 séries de 4 caractères. Un seul code est valable par élève.**

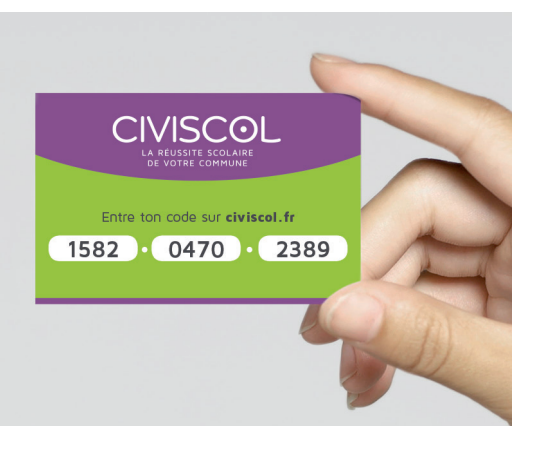

**L'élève pourra alors accéder à son compte depuis son ordinateur, sa tablette ou son smartphone.**

Avec CIVISCOL garantissez la réussite scolaire des enfants de votre commune !

Retrouvez toutes les infos, les actus, les évènements, les photos, les vidéos... sur le site : **www.civiscol.fr** et sur les réseaux sociaux :

**CIVISCOI** 

www.twitter.com @Civiscol